## Google Drive

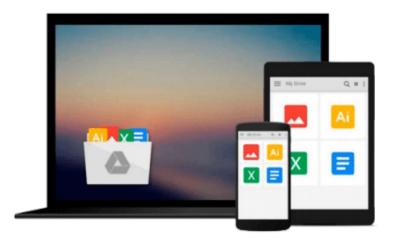

# Windows 8.1 For Dummies

Andy Rathbone

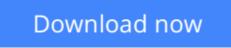

Click here if your download doesn"t start automatically

### Windows 8.1 For Dummies

Andy Rathbone

#### Windows 8.1 For Dummies Andy Rathbone

#### The bestselling book on Windows, now updated for the new 8.1 features

Microsoft has fine-tuned Windows 8 with some important new features, and veteran author Andy Rathbone explains every one in this all-new edition of a long-time bestseller. Whether you're using Windows for the first time, upgrading from an older version, or just moving from Windows 8 to 8.1, here's what you need to know. Learn about the dual interfaces, the new Start button, how to customize the interface and boot operations, and how to work with programs and files, use the web and social media, manage music and photos, and much more. You'll even find troubleshooting tips!

- This edition covers the upgrades in Windows 8.1, including the dual interfaces, basic mechanics, file storage, and how to get the free upgrade to Windows 8.1
- Shows how to manipulate app tiles, give Windows the look you choose, set up boot-to-desktop capabilities, connect to a network, and create user accounts
- Covers working with programs, apps, and files; using the Internet and social media; new apps and capabilities for working with onboard and online media; and how to move files to a new PC
- Written by Andy Rathbone, author of every edition of the bestselling Windows For Dummies

*Windows 8.1 For Dummies* is exactly what you need to get going and be productive with the newest Windows update.

**Download** Windows 8.1 For Dummies ...pdf

**Read Online** Windows 8.1 For Dummies ...pdf

#### From reader reviews:

#### **James Shafer:**

Do you have favorite book? For those who have, what is your favorite's book? Publication is very important thing for us to know everything in the world. Each e-book has different aim or goal; it means that e-book has different type. Some people experience enjoy to spend their time for you to read a book. They are really reading whatever they acquire because their hobby is definitely reading a book. What about the person who don't like examining a book? Sometime, particular person feel need book after they found difficult problem as well as exercise. Well, probably you will require this Windows 8.1 For Dummies.

#### **Ryan Wysocki:**

Throughout other case, little persons like to read book Windows 8.1 For Dummies. You can choose the best book if you like reading a book. So long as we know about how is important a new book Windows 8.1 For Dummies. You can add know-how and of course you can around the world with a book. Absolutely right, because from book you can understand everything! From your country till foreign or abroad you can be known. About simple factor until wonderful thing you may know that. In this era, we are able to open a book or maybe searching by internet product. It is called e-book. You should use it when you feel weary to go to the library. Let's read.

#### John Champlin:

Playing with family in a park, coming to see the coastal world or hanging out with good friends is thing that usually you will have done when you have spare time, in that case why you don't try matter that really opposite from that. 1 activity that make you not sense tired but still relaxing, trilling like on roller coaster you are ride on and with addition details. Even you love Windows 8.1 For Dummies, you are able to enjoy both. It is fine combination right, you still desire to miss it? What kind of hang-out type is it? Oh occur its mind hangout guys. What? Still don't buy it, oh come on its referred to as reading friends.

#### **Philip Newman:**

Are you kind of active person, only have 10 or even 15 minute in your day to upgrading your mind ability or thinking skill actually analytical thinking? Then you are receiving problem with the book as compared to can satisfy your short period of time to read it because pretty much everything time you only find publication that need more time to be study. Windows 8.1 For Dummies can be your answer because it can be read by you actually who have those short free time problems.

Download and Read Online Windows 8.1 For Dummies Andy Rathbone #YNFP1IVU8G2

# **Read Windows 8.1 For Dummies by Andy Rathbone for online ebook**

Windows 8.1 For Dummies by Andy Rathbone Free PDF d0wnl0ad, audio books, books to read, good books to read, cheap books, good books, online books, books online, book reviews epub, read books online, books to read online, online library, greatbooks to read, PDF best books to read, top books to read Windows 8.1 For Dummies by Andy Rathbone books to read online.

#### **Online Windows 8.1 For Dummies by Andy Rathbone ebook PDF download**

#### Windows 8.1 For Dummies by Andy Rathbone Doc

Windows 8.1 For Dummies by Andy Rathbone Mobipocket

Windows 8.1 For Dummies by Andy Rathbone EPub